## **CONTENTS**

 $\mathcal{L}^{\text{max}}$ 

 $\bar{\beta}$ 

 $\frac{1}{2}$ 

 $\epsilon$ 

 $\bar{z}$ 

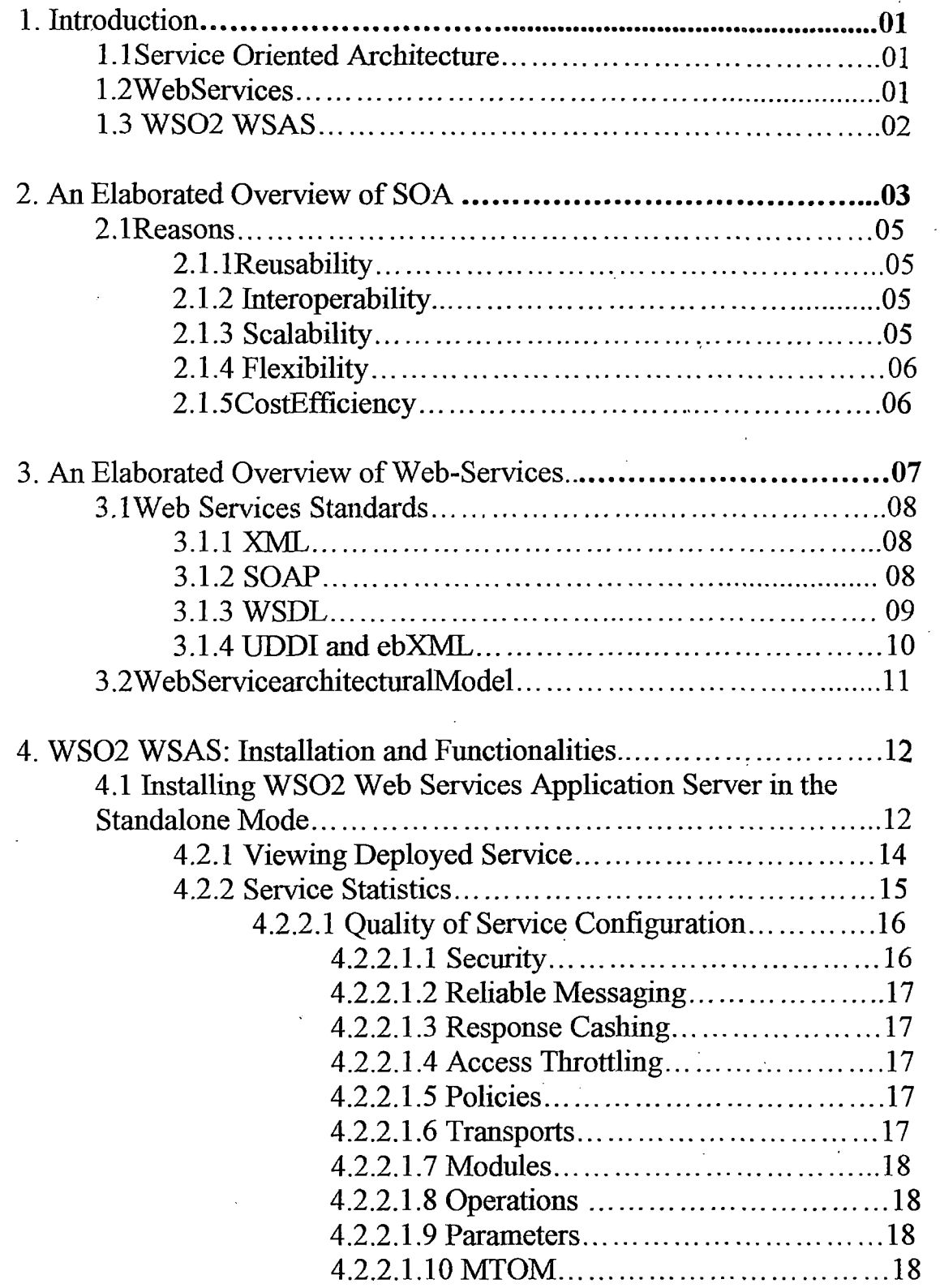

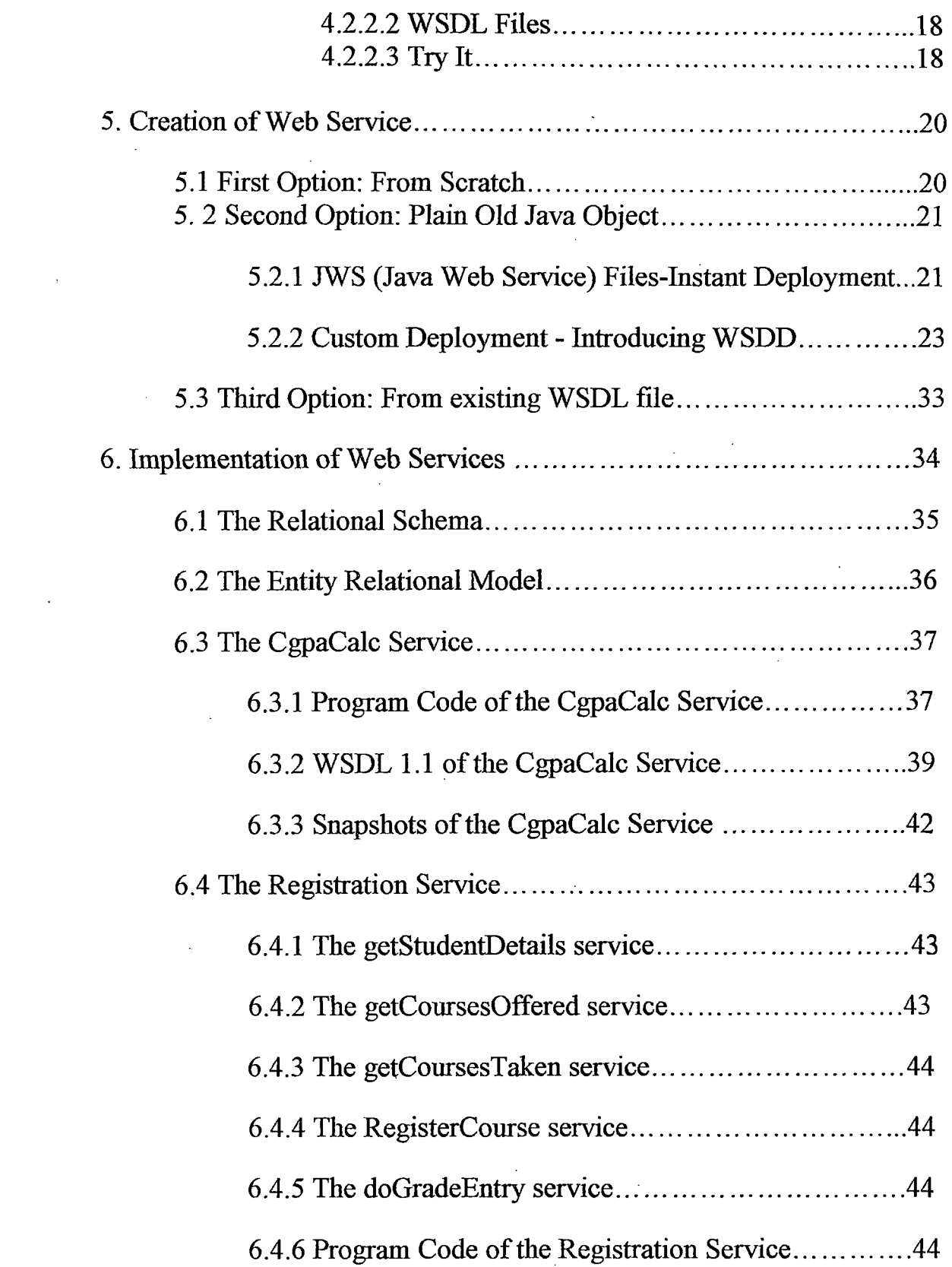

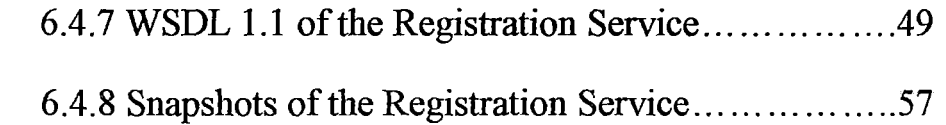

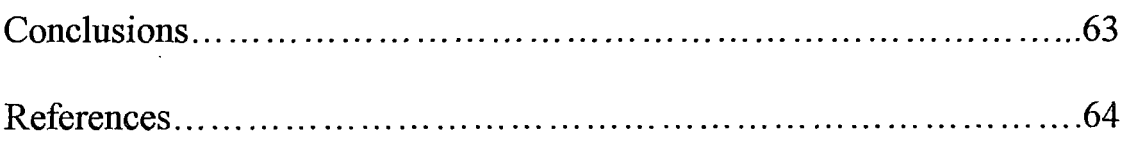

 $\label{eq:2} \begin{split} \mathcal{L}_{\text{max}}(\mathbf{r}) = \mathcal{L}_{\text{max}}(\mathbf{r}) \,, \end{split}$ 

 $\sim 10^{-10}$ 

## **LIST OF FIGURES**

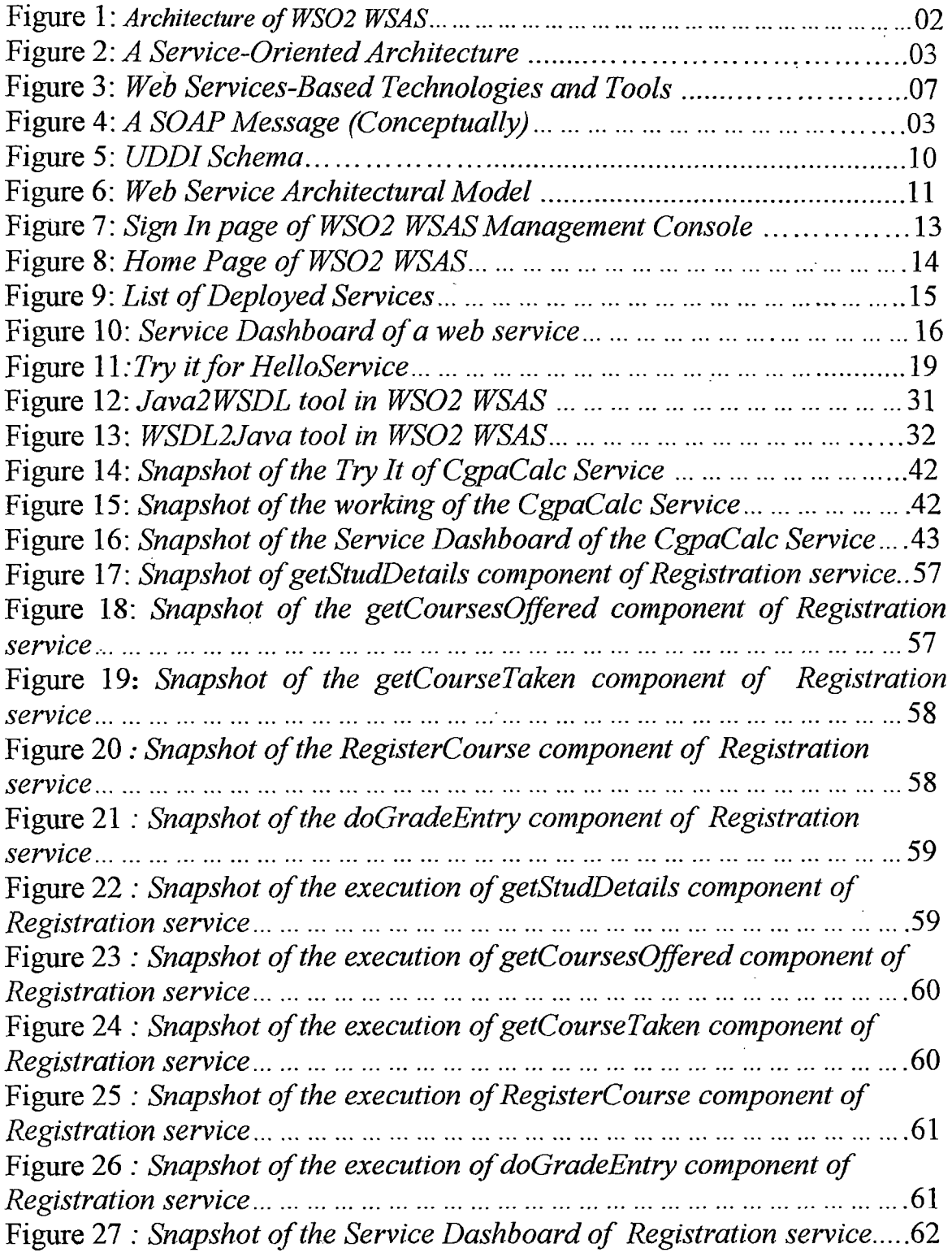

 $\overline{a}$ 

 $\sim$   $\sim$ 

 $\mathcal{A}^{\text{max}}$